# Nutzungsregeln

#### *Evangelische Schule Neukölln, Berlin*

Für alle Arbeiten im Unterricht und in Phasen des eigenverantwortlichen Lernens erhältst du/ erhalten Sie Zugang zu unserer Arbeitsplattform G Suite for Education und Google Classroom (im Folgenden vereinfacht auf "G Suite for Education"). Den Zugang zu G Suite for Education stellen wir dir/Ihnen auch außerhalb des Unterrichts **zur schulischen Nutzung** Verfügung. Die Nutzung setzt einen verantwortungsvollen Umgang mit den Netzwerkressourcen, der Arbeitsplattform G Suite for Education sowie den eigenen personenbezogenen Daten und denen von anderen in der Schule lernenden und arbeitenden Personen voraus. Die folgende Nutzungsvereinbarung und Informationen zur Datenverarbeitung informieren und stecken den Rahmen ab für eine verantwortungsvolle Nutzung und ihre Annahme bzw. die Einwilligung in die zur Nutzung erforderliche Datenverarbeitung sind Voraussetzung für die Erteilung eines Nutzerzugangs.

# Nutzungsregeln

# **Geltungsbereich**

Die Nutzungsvereinbarung gilt für Schüler und Lehrkräfte, nachfolgend "Benutzer" genannt, welche die G Suite for Education zur elektronischen Datenverarbeitung nutzen.

### Laufzeit

Dem Benutzer werden innerhalb seiner Dienstzeit/ Schulzeit ein Benutzerkonto in der G Suite for Education zur Verfügung gestellt. Beim Verlassen der Schule werden beide Benutzerkonten deaktiviert und gelöscht.

# Umfang

Zum Umfang des von der Schule für die Benutzer kostenlos bereitgestellten Paketes gehören:

- Zugang zur G Suite for Education mit
	- einer schulischen E-Mail-Adresse
	- Online Speicherplatz in Google Drive
	- G Suite for Education Apps: Gmail, Kalender, Classroom, Kontakte, Drive, Docs, Formulare, Groups, Notizen, Tabellen, Sites, Präsentationen
- Zugang zur weiteren Google Diensten
	- Google Maps, YouTube, Google Earth

# Datenschutz und Datensicherheit

Mit Google wurde zur Nutzung von G Suite for Education ein Vertrag abgeschlossen, welcher gewährleistet, dass personenbezogene Daten von Benutzern nur entsprechend der Vertragsbestimmungen verarbeitet werden. Unsere Auswahl von G Suite for Education als schulische Arbeitsplattform gründet auch auf der Tatsache, dass dieser Dienst das C5 Testat des Bundesamt für Sicherheit in der Informationstechnik<sup>1</sup> in einer Prüfung durch eine unabhängige

<sup>1</sup> "BSI - Presseinformationen des BSI - C5-Testat – Google-Cloud erfüllt ...." 18 Sep. 2018, [https://www.bsi.bund.de/DE/Presse/Pressemitteilungen/Presse2018/C5-Testat\\_Google\\_18092018.html.](https://www.bsi.bund.de/DE/Presse/Pressemitteilungen/Presse2018/C5-Testat_Google_18092018.html) Accessed 20 Nov. 2018.

# Nutzungsregeln

Institution erhalten hat. Außerdem handelt es sich bei der G Suite for Education um eine speziell für den Bildungsbereich und die dort erforderlichen datenschutzrechtlichen Belange ausgerichtete Version der sonst für jeden Benutzer mit einem GMail Konto frei zugänglichen G Suite.

Zum Wahrung des Rechtes auf informationelle Selbstbestimmung der Benutzer unserer Schule verpflichtet sich Google, die personenbezogenen Daten von Benutzern innerhalb der G Suite for Education (Kerndienste) nicht zur Erstellung von Profilen zur Anzeige von Werbung oder Direkt Marketing zu nutzen. Innerhalb von G Suite for Education erfolgt deshalb kein Tracking und wird keine Werbung eingeblendet. In Diensten Googles außerhalb der G Suite for Education (z.B. YouTube und Google Maps) kann Werbung erscheinen, die jedoch nicht personalisiert ist. Soweit von Google Nutzungsdaten in G Suite for Education und weiteren Diensten erhoben werden, dienen diese ausschließlich zur "Bereitstellung der Kerndienste bzw. zur Bereitstellung, Aufrechterhaltung und Verbesserung sowie für den Schutz dieser Dienste und zur Entwicklung neuer Dienste."<sup>2</sup> Diese Zusagen von Google gelten nur, wenn ein schulischer Benutzer mit seinem von der Schule bereitgestellten Google Konto auf die genannten Dienste zugreift!

Ziel unserer Schule ist es, durch eine Minimierung von personenbezogenen Daten bei der Nutzung von G Suite for Education, das Recht auf informationelle Selbstbestimmung unserer Schüler und Lehrkräfte bestmöglich zu schützen. Dieses ist nur möglich, wenn die Benutzer selbst durch verantwortungsvolles Handeln zum Schutz und zur Sicherheit ihrer personenbezogenen Daten beitragen und auch das Recht anderer Personen an der Schule auf informationelle Selbstbestimmung respektieren.

An erster Stelle gilt dieses für die Nutzung von personenbezogenen Daten in G Suite for Education.

Jeder Benutzer hat dafür zu sorgen, dass die Sicherheit und der Schutz der eigenen personenbezogenen Daten sowie das Recht anderer auf informationelle Selbstbestimmung nicht durch leichtsinniges, fahrlässiges oder vorsätzliches Handeln gefährdet werden. Wer das Recht anderer auf informationelle Selbstbestimmung gefährdet oder missachtet, muss mit rechtlichen Konsequenzen rechnen.

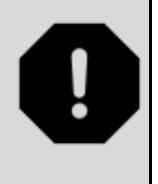

Verantwortungsvolles und sicheres Handeln bedeutet:

#### Passwörter

- müssen so sicher sein, dass sie nicht erratbar sind. Sie müssen aus **mindestens 6 Zeichen** bestehen und **eine Zahl**, **einen Großbuchstaben** und **ein Sonderzeichen** enthalten.
- sollten zumindest einmal im Schuljahr gewechselt werden.
- Es dürfen keine Passwörter verwendet werden, die bereits für andere Dienste genutzt werden.

<sup>&</sup>lt;sup>2</sup> "Hauptdienste und zusätzliche Dienste für G Suite for ... - Google Support." <https://support.google.com/a/answer/6356441?hl=de>. Accessed 25 Nov. 2018.

### Nutzungsregeln

#### Zugangsdaten

- Der Benutzer ist verpflichtet, die eigenen Zugangsdaten zum persönlichen G Suite for Education Konto geheim zu halten. Sie dürfen nicht an andere Personen weitergegeben werden.
- Sollten die eigenen Zugangsdaten durch ein Versehen anderen Personen bekannt geworden sein, ist der Benutzer verpflichtet, sofort Maßnahmen zum Schutz der eigenen Zugänge zu ergreifen. Falls noch möglich, sind Zugangspasswörter zu ändern. Ist dieses nicht möglich, ist ein schulischer Administrator zu informieren.
- Sollte der Benutzer in Kenntnis fremder Zugangsdaten gelangen, so ist es untersagt, sich damit Zugang zum fremden Benutzerkonto zu verschaffen. Der Benutzer ist jedoch verpflichtet, den Eigentümer der Zugangsdaten oder einen schulischen Administrator zu informieren.
- Nach Ende der Unterrichtsstunde oder der Arbeitssitzung an einem schulischen Rechner bzw. Mobilgerät meldet sich der Benutzer von G Suite for Education ab (ausloggen).

#### Personenbezogene Daten

Für die Nutzung von personenbezogene Daten wie dem eigenen Name, biographischen Daten, der eigenen Anschrift, Fotos, Video und Audio, auf welchen der Benutzer selbst abgebildet ist und ähnlich gelten die Prinzipien der Datenminimierung und Datensparsamkeit.

G Suite for Education

- Zum Schutz der eigenen personenbezogene Daten sollten diese in G Suite for Education weder verarbeitet noch gespeichert werden.
- Bei der Nutzung von G Suite for Education von privaten Geräten aus, ist darauf zu achten, dass keine Synchronisation von privaten Inhalten mit Google Drive stattfindet.
- Es ist nicht zulässig, personenbezogene Daten von anderen Benutzern, welche über die zur Nutzung von G Suite for Education erforderlichen Daten hinausgehen (z.B. Benutzername), ohne deren Einwilligung dort zu verarbeiten oder speichern.

#### E-Mail

Bestandteil von G Suite for Education ist auch eine schulische E-Mail Adresse, die gleichzeitig Teil der Zugangsdaten ist.

- Die Nutzung des schulischen E-Mail Kontos ist **nur für schulische Zwecke** zulässig. Eine Nutzung für private Zwecke ist nicht erlaubt.
- Wie bei den anderen Komponenten von G Suite for Education ist auch beim Versand von E-Mails die Nutzung von personenbezogenen Daten zu minimieren.
- Eine Weiterleitung schulischer E-Mails auf eine private E-Mail Adresse ist nicht gestattet.

#### Kalender

Die Aufnahme von privaten, nicht schulischen Terminen in den Kalender von G Suite for Education ist nicht zulässig. Dazu gehören auch die Geburtstage von anderen Benutzern aus der Schule.

# Nutzungsregeln

Kopplung mit privaten Konten oder anderen Diensten

- Zur Wahrung des Schutzes und der Sicherheit der eigenen personenbezogenen Daten ist es nicht zulässig, das schulische G Suite for Education Konto mit anderen privaten Konten von Google oder anderen Anbietern zu koppeln.
- Eine Nutzung des schulischen G Suite for Education Kontos zur Authentifizierung an anderen Online Diensten ist nicht zulässig, außer es handelt einen von der Schule zugelassenen Dienst.

### Nutzung schulischer Endgeräte

Für Schüler nicht zulässig sind an schulischen Endgeräten (d.h. an PCs, Notebooks, Tablets, Druckern, Netzwerkgeräten und anderer Hardware):

- die Veränderung von Systemeinstellungen,
- die Installation oder Deinstallation von Software
- Eingriffe in die Hardware innerhalb oder am Gerät

außer dieses erfolgt auf vorherige Weisung einer Lehrkraft.

Im Benutzerkonto können persönliche Einstellungen vorgenommen werden, soweit sie z.B. Desktophintergründe, Anordnung von Programmverknüpfungen und ähnlich betreffen.

#### Urheberrecht

- Bei der Nutzung von G Suite for Education sind die geltenden Bestimmungen des Urheberrechtes zu beachten. Fremde Inhalte, deren Nutzung nicht durch freie Lizenzen wie Creative Commons, GNU oder Public Domain zulässig ist, haben ohne schriftliche Genehmigung der Urheber nichts im pädagogischen Netz oder in G Suite for Education zu suchen, außer ihre Nutzung erfolgt im Rahmen des Zitatrechts.
- Fremde Inhalte (Texte, Fotos, Videos, Audio und andere Materialien), die nicht unter freien Lizenzen wie Creative Commons, GNU oder Public Domain stehen, dürfen nur mit der schriftlichen Genehmigung des Urhebers veröffentlicht werden. Dieses gilt auch für digitalisierte Inhalte (eingescannte oder abfotografierte Texte und Bilder) sowie Audioaufnahmen von urheberrechtlich geschützten Musiktiteln (GEMA). Bei vorliegender Genehmigung ist bei Veröffentlichungen auf einer eigenen Website, der Urheber zu nennen, wenn dieser es wünscht. Bei der Veröffentlichung von Creative Commons und GNU lizenzierten Inhalten sind die Nutzungsvorgaben der Urheber in der von diesen angegebenen Form umzusetzen.
- Bei der unterrichtlichen Nutzung von freien Bildungsmaterialien (Open Educational Resources - **OER**) sind die jeweiligen Lizenzen zu beachten und entstehende neue Materialien, Lernprodukte bei einer Veröffentlichung entsprechend der ursprünglichen Creative [Commons](https://creativecommons.org/licenses/?lang=de) Lizenzen zu lizenzieren.
- Bei von der Schule über G Suite for Education zur Verfügung gestellten digitalen bzw. digitalisierten Inhalten von Lehrmittelverlagen ist das Urheberrecht zu beachten. Eine Nutzung ist **nur innerhalb** der schulischen Plattformen zulässig im Rahmen von § [60a](https://www.gesetze-im-internet.de/urhg/__60a.html)

# Nutzungsregeln

[Unterricht](https://www.gesetze-im-internet.de/urhg/__60a.html) und Lehre.<sup>3</sup> Nur wenn die Nutzungsbedingungen der Lehrmittelverlage es gestatten, ist eine Veröffentlichung oder Weitergabe digitaler bzw. digitalisierter Inhalte von Lehrmittelverlagen zulässig.

- Stoßen Benutzer in G Suite for Education auf urheberrechtlich geschützte Materialien, deren Nutzung nicht den beschrieben Vorgaben entspricht, sind sie verpflichtet, dieses bei einer verantwortlichen Person anzuzeigen.
- Die Urheberrechte an Inhalten, welche Benutzer eigenständig erstellt haben, bleiben durch eine Ablage oder Bereitstellung in G Suite for Education unberührt.

# Unzulässige Inhalte und Handlungen

Benutzer sind verpflichtet, bei der Nutzung von G Suite for Education geltendes Recht einzuhalten.

- Es ist verboten, pornographische, gewaltdarstellende oder -verherrlichende, rassistische, menschenverachtende oder denunzierende Inhalte über G Suite for Education zu erstellen, abzurufen, zu speichern oder zu verbreiten.
- Die geltenden Jugendschutzvorschriften sind zu beachten. Siehe dazu auch [Jugendmedienschutz,](https://de.wikipedia.org/wiki/Jugendmedienschutz) Wikipedia.
- Die Verbreitung und das Versenden von belästigenden, verleumderischen oder bedrohenden Inhalten ist unzulässig.
- Die E-Mail Funktion von G Suite for Education darf nicht für die Versendung von Massen-Nachrichten (Spam) und/oder anderen Formen unzulässiger Werbung genutzt werden.

# Zuwiderhandlungen

Im Falle von Verstößen gegen diese Nutzungsordnung behält sich die Schulleitung der **Evangelischen Schule Neukölln** das Recht vor, den Zugang zu einzelnen oder allen Bereichen innerhalb von G Suite for Education zu sperren und die Nutzung schulischer Endgeräte zu untersagen. Davon unberührt behält sich die Schulleitung weitere dienstrechtliche Maßnahmen gegenüber Lehrkräften bzw. Ordnungsmaßnahmen gegenüber Schülern vor.

<sup>3</sup> Siehe auch "schulbuchkopie.de – Verband Bildungsmedien e.V.." [http://www.schulbuchkopie.de/.](http://www.schulbuchkopie.de/) Accessed 25 Nov. 2018.